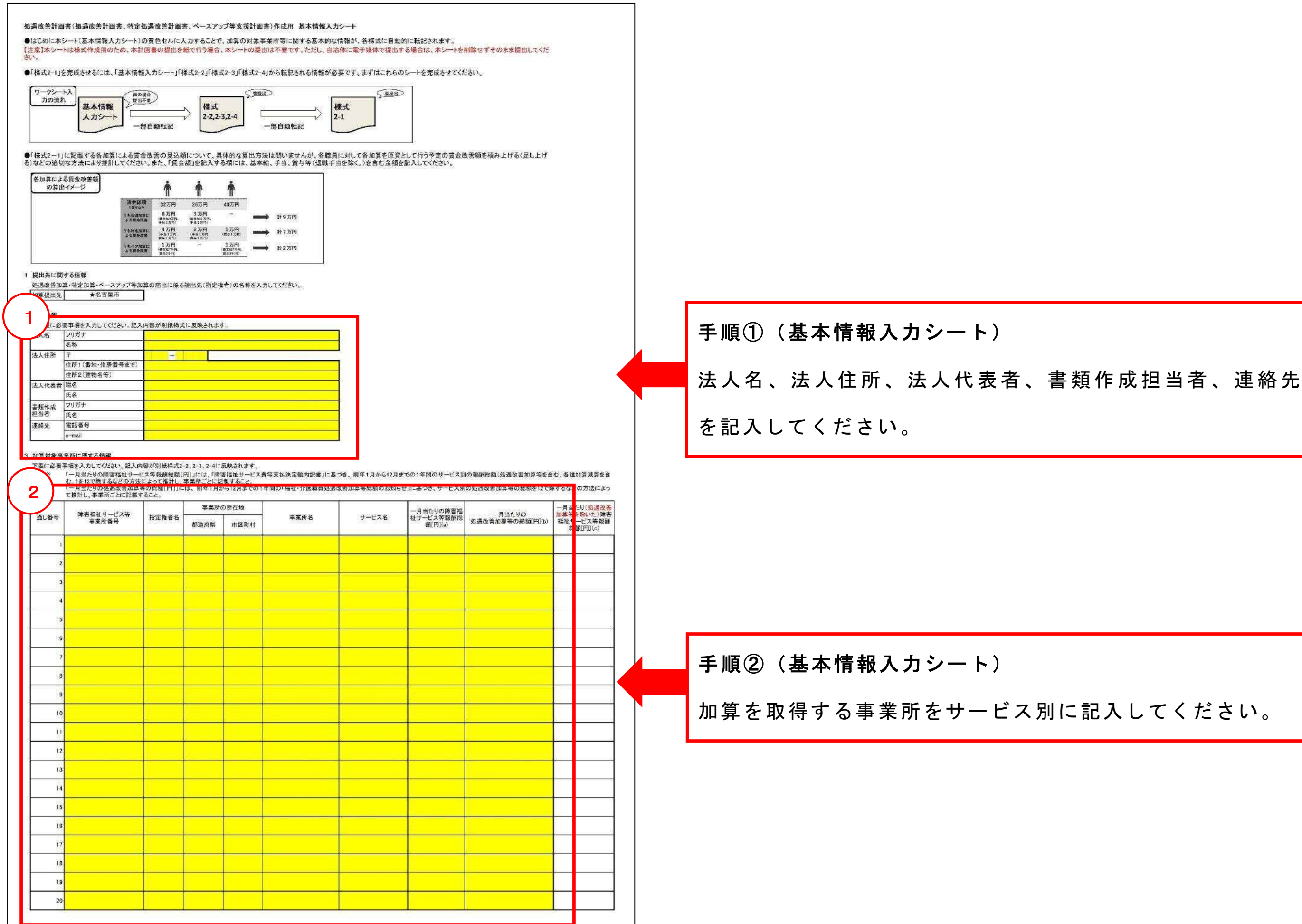

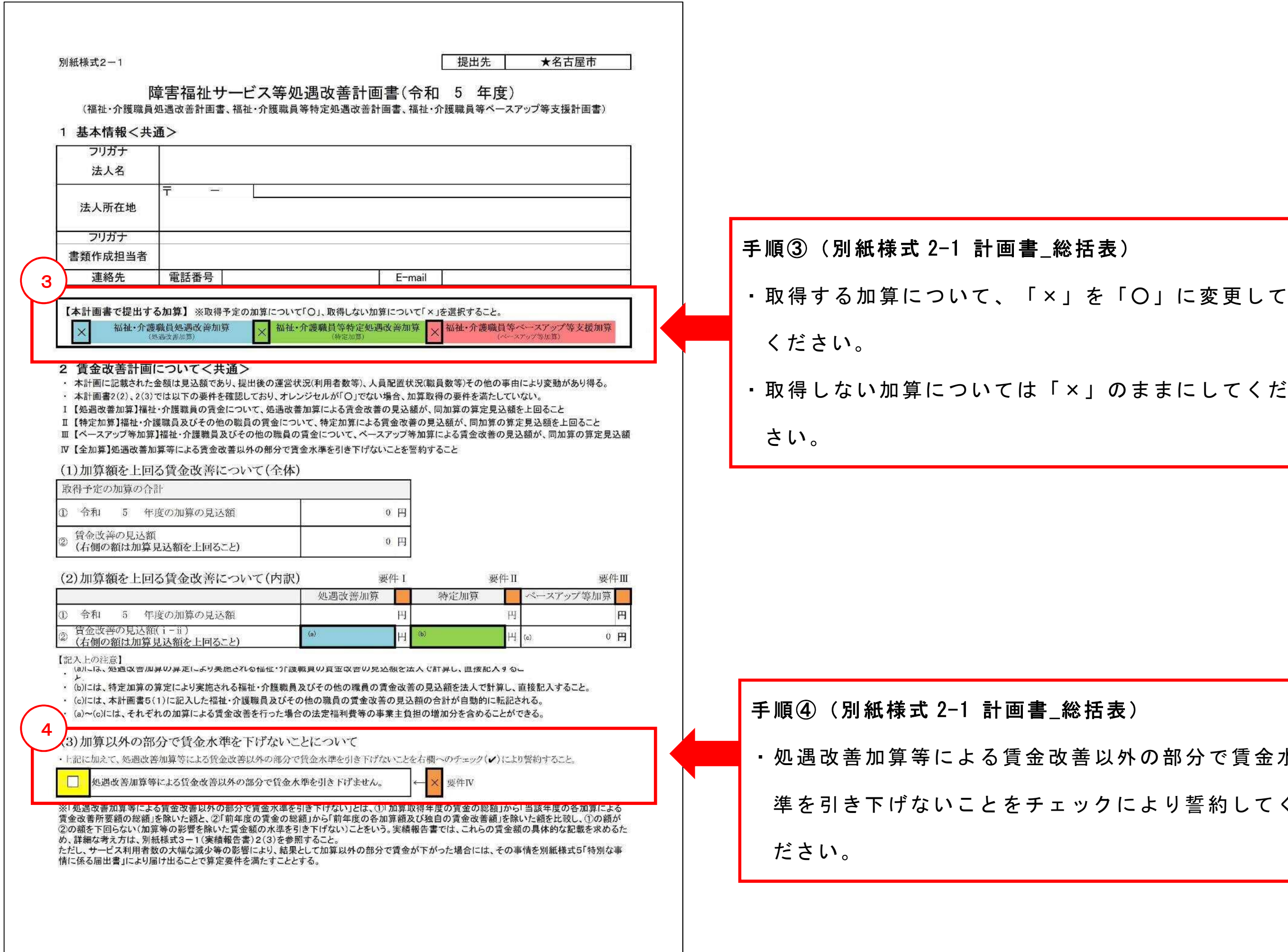

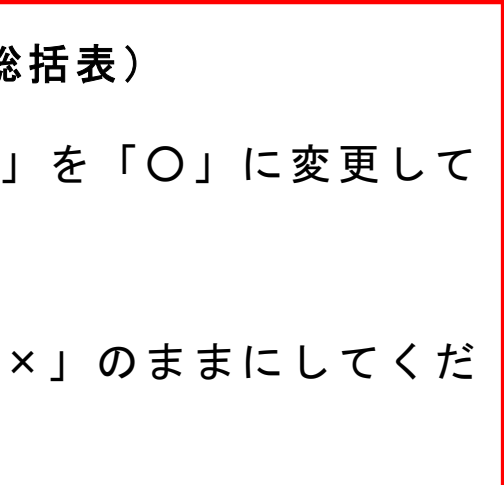

## 総括表)

(善以外の部分で賃金<mark>水</mark>

ックにより誓約してく

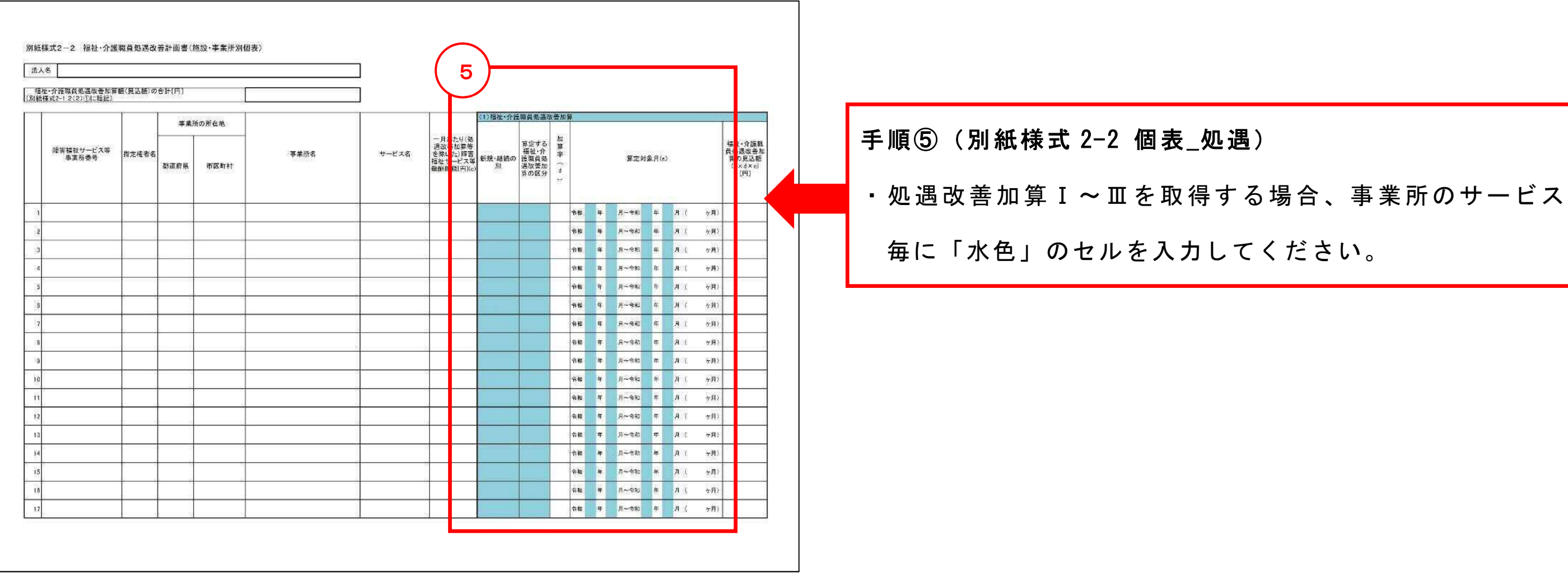

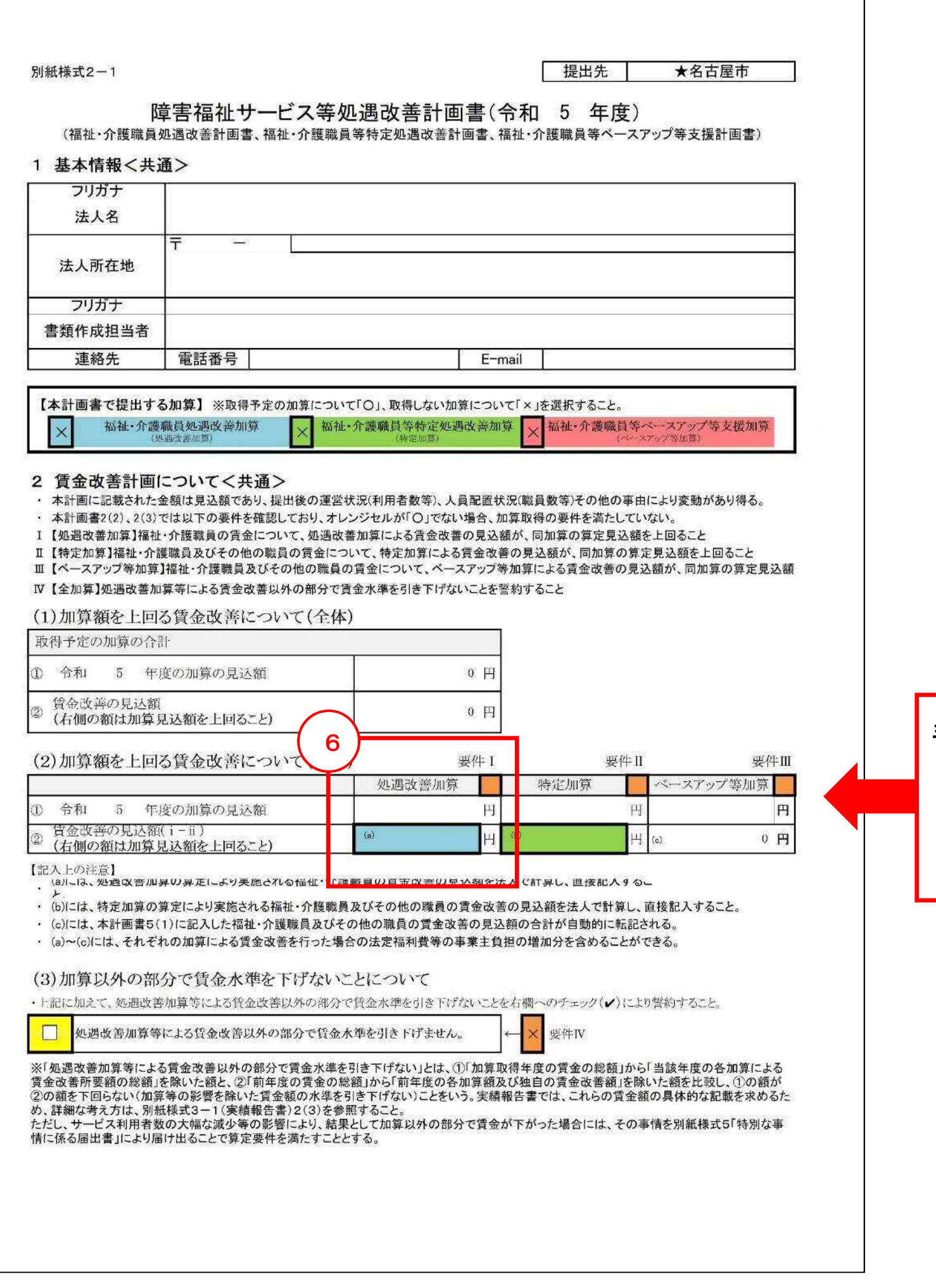

手順⑥(別紙様式 2-1 計画書\_総括表) ・処遇改善加算Ⅰ~Ⅲによる賃金改善の見込額を記入して ください。

・処遇改善加算Ⅰ~Ⅲを取得する場合、「水色」のセルを

入力してください。

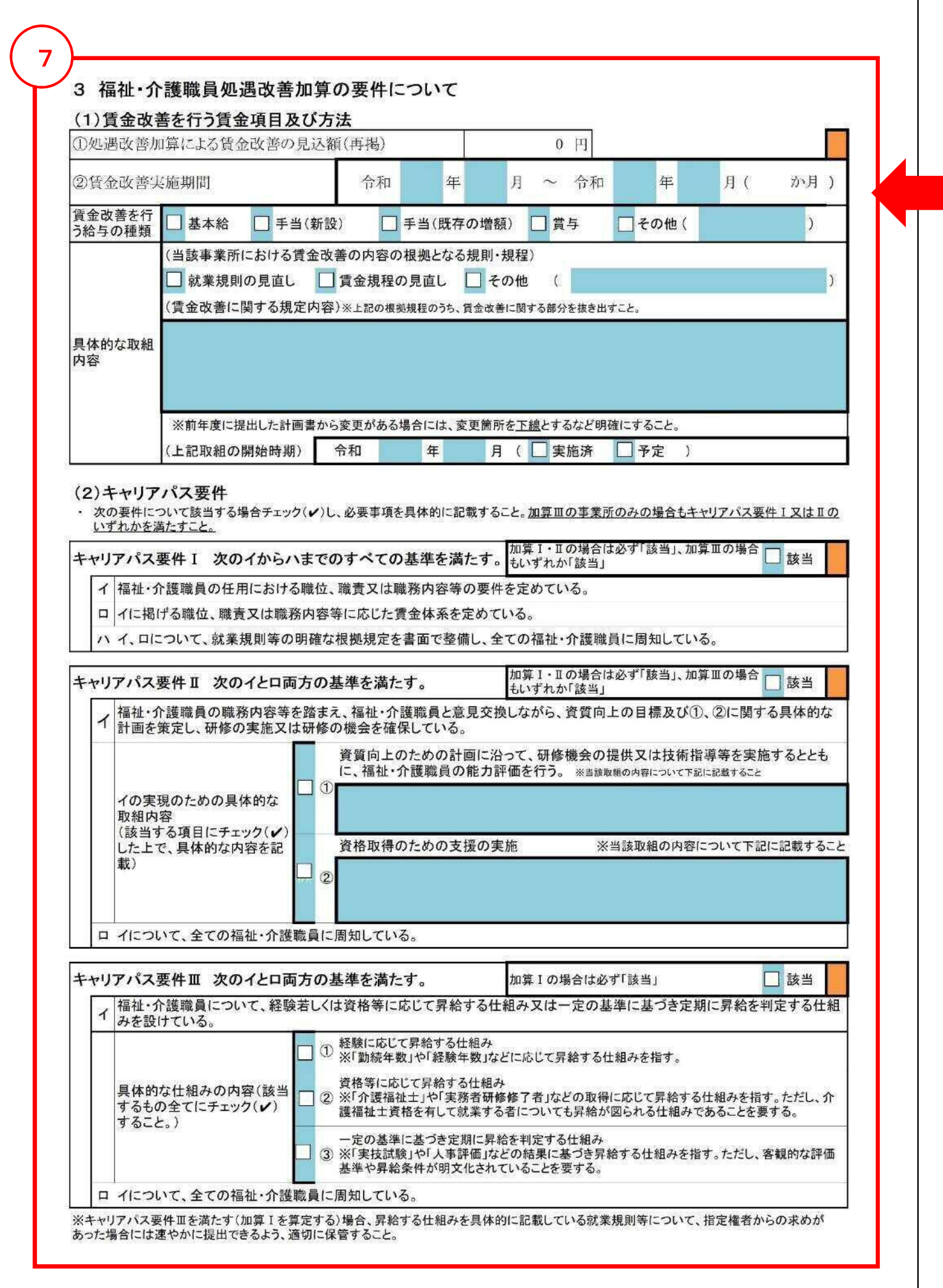

## 手順⑦(別紙様式 2-1 計画書\_総括表)

※ 特 定 処 遇 改 善 加 算 を 取 得 し な い 場 合 は 、 手 順 ⑧ 、 手 順 心は飛ばしてください。

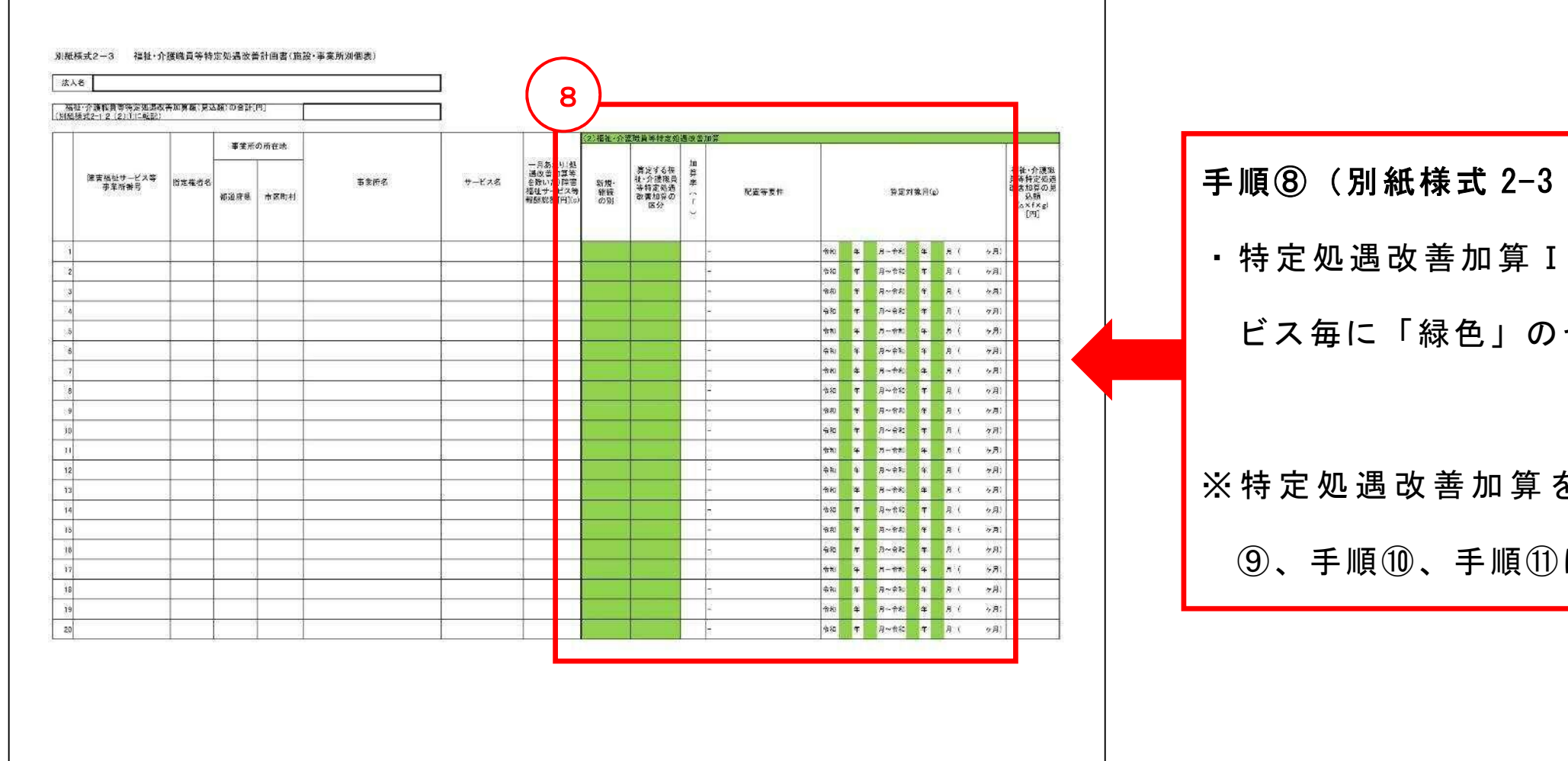

## 個表\_特定)

• Ⅱ を取得する場合、事業所のサー セルを入力してください。

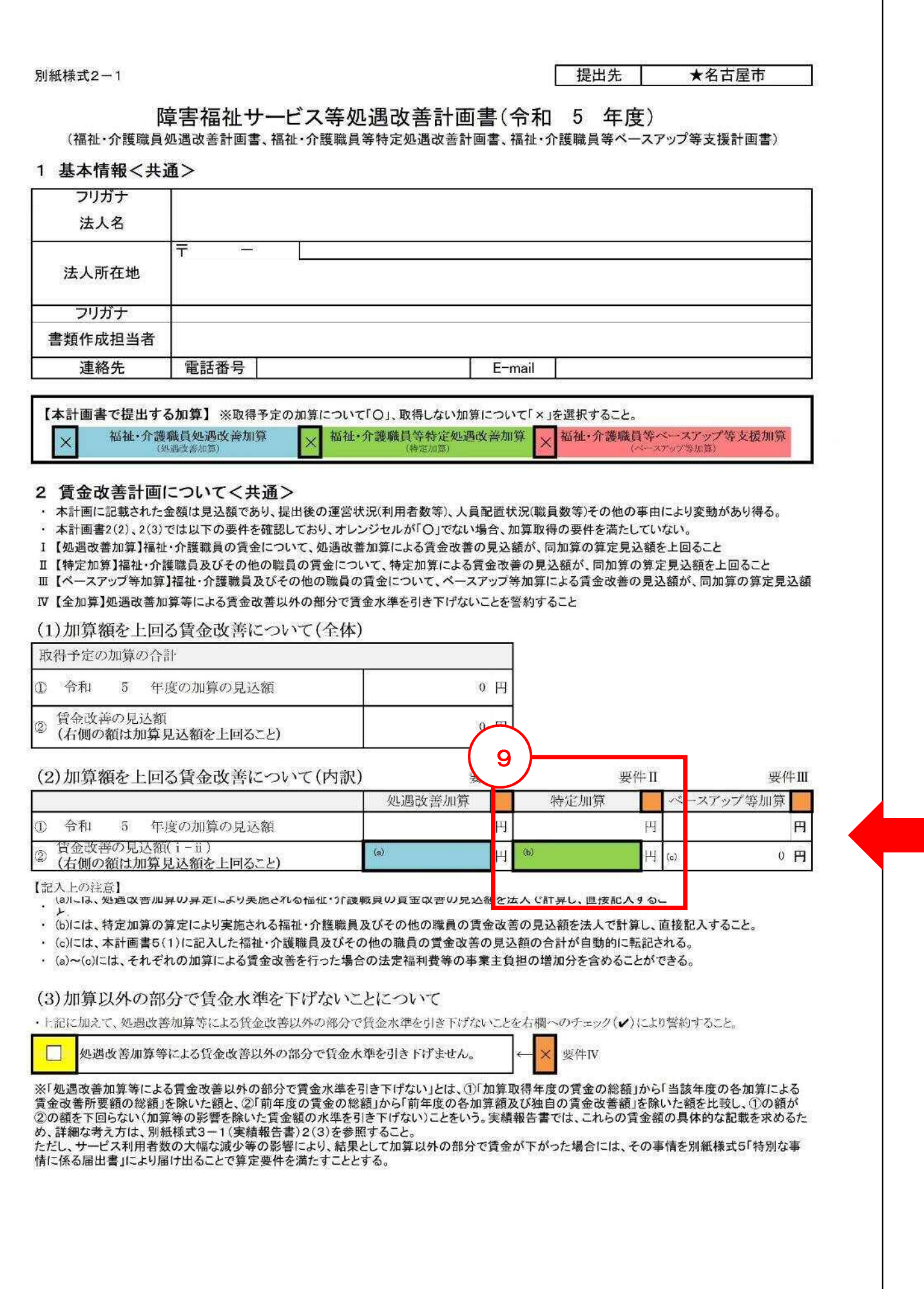

手順⑨(別紙様式 2-1 計画書\_総括表) ・特定処遇改善加算Ⅰ・Ⅱによる賃金改善の見込額を記入 してください。 ※ 特 定 処 遇 改 善 加 算 を 取 得 し な い 場 合 は 、 手 順 ⑧ 、 手 順 ⑨、手順⑩、手順⑪は飛ばしてください。

手順⑩(別紙様式 2-1 計画書 総括表) ・特定処遇改善加算Ⅰ・Ⅱを取得する場合、「緑色」のセ ルを入力してください。 ※特 定 処 遇 改 善 加 算 を 取 得 し な い 場 合 は 、 手 順 ⑧ 、 手 順 ⑨、手順⑩、手順⑪は飛ばしてください。

### 10 **4 福祉・介護職員等特定処遇改善加算の要件について** (1)特定加算のグループごとの配分要件 · 4(1)では以下の要件を確認しており、オレンジセルが「×」となる場合、加算取得の要件を満たしていない。 V 経験·技能のある障害福祉人材(A)の特定加算による平均賃金改善額が他の障害福祉人材(B)の平均賃金改善額より高いこと(A>B) (ただし、障害福祉人材間で経験・技能に明らかな差がない場合など、(A)を設定できない場合は、この限りではない。⇒4(2)に記入) VI 他の障害福祉人材(B)の特定加算による平均賃金改善額がその他の職種(C)の平均賃金改善額の2倍以上であること(B≧2C) (ただし、その他の職種(C)の平均賃金が他の障害福祉人材(B)の平均賃金を上回らない場合はこの限りではない) Ⅶ 特定加算による賃金改善の対象とするその他の職種(C)の改善後の賃金が年額440万円を上回らないこと WI (A)の職員のうち、特定加算を申請する事業所数につき1人以上は、賃金改善額が月額平均8万円以上又は改善後の賃金が年額440万円以上で あること ①特定加算による賃金改善の見込額(再掲)  $0$   $\mu$ 要件V 要件VI 経験・技能のある障 他の障害福祉人材 2特定加算による平均賃金改善額 その他の職種(C) 害福祉人材(A)  $(B)$ (ア)特定加算による賃金改善を実施する範囲  $\sqrt{3}$  $\Box$ s  $\sqrt{1}$ ※加算の配分対象とするグループに必ずチェック(v)すること (イ)一月当たりの常勤換算職員数(見込数) (ウ)特定加算による賃金改善額のグループごとの配分比率 ※法人で設定する、特定加算による平均賃金改善額の比率 (エ)要件を満たす特定加算による平均賃金改善額(月額) 0円 0円  $0<sub>H</sub>$  $\overline{M}$ (オ)配分比率の要件を満たす賃金改善額の総額(年額)  $(HWALUE! H)$  $($  #VALUE!  $\overline{P}$  ) (#VALUE! 円 (カ)BとCの平均賃金の見込額(月額) ※B≧2Cを満たさない場合のみ記入 (キ)特定加算による賃金改善の対象とするその他の職種(C)のうち、改善後の賃金 が最も高額となる者の賃金の見込額(年額) I VI (ク)経験·技能のある介護職員(A)のうち賃金改善額が月額平均8万円以上又は改 善後の賃金が年額440万円以上となる者の数 (ケ)本計画書(別紙様式2-3)で特定加算の取得を届け出た事業所数 (コ)「月額平均8万円の処遇改善又は改善後の賃金が年額440万円以上となる者」を設定できない場合その理由 □ 小規模事業所等で加算額全体が少額であるため。 □ 職員全体の賃金水準が低く、直ちに月額平均8万円等まで賃金を引き上げることが困難であるため。 -<br>- 月額平均8万円等の賃金改善を行うに当たり、これまで以上に事業所内の階層や役職にある者に求められる能力や処遇を明確化 ┛することが必要であり、規程の整備や研修・実務経験の蓄積などに一定期間を要するため。  $7 - 70$ ※(カ)及び(キ)には、処遇改善加算、特定加算、ベースアップ等加算による賃金改善額を含む金額を記入し、(ク)の後半部分(改善後の賃金が440万 円以上)も同様の方法でカウントすること。ただし、(ク)の前半部分(月額8万円以上の改善)については、特定加算による賃金改善額のみで判断するこ (4) 賃金改善を行う賃金項目及び方法 賃金改善<br>実施期間 令和 年 月 ~ 令和 年 月( か月) 経験・技能の ある障害福祉 人材(A)の考 え方 (4(1)2で(A)にチェック(ノ)がない場合その理由) 賃金改善を行 基本給 ■ 手当(新設) ■ 手当(既存の増額) ■ 賞与 □その他 う給与の種類 (当該事業所において賃金改善内容の根拠となる規則・規程) ■就業規則の見直し ■賃金規程の見直し ■その他  $\sqrt{ }$ (賃金改善に関する規定内容)※上記の根拠規程のうち、賃金改善に関する部分を抜き出すこと。資格・手当等に含めて賃金改 善を行う場合、その旨を記載。 具体的な取組 内容 ※前年度に提出した計画書から変更がある場合には、変更箇所を下線とするなど明確にすること。 (上記取組の開始時期) 令和 年 月 (■実施済 ■予定 )

■特定処遇改善加算Ⅰ · Ⅱを取名 ルを入力してください。

## ※ 特 定 処 遇 改 善 加 算 を 取 得 し な

⑨、手順⑩、手順⑪は飛ばして

### (2)賃金改善を行う賃金項目及び方法

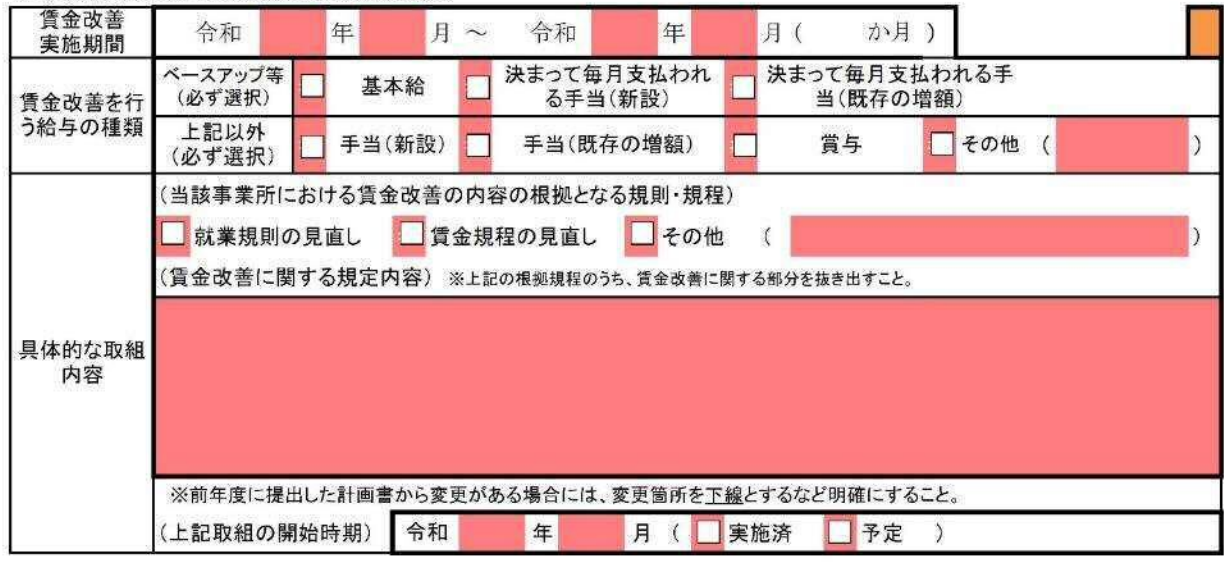

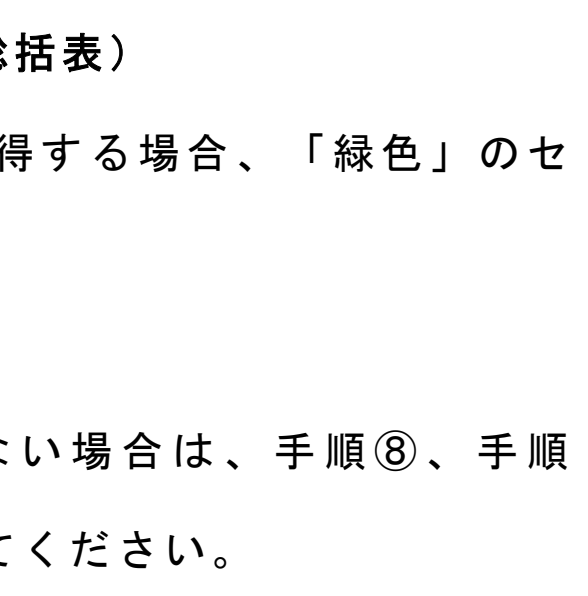

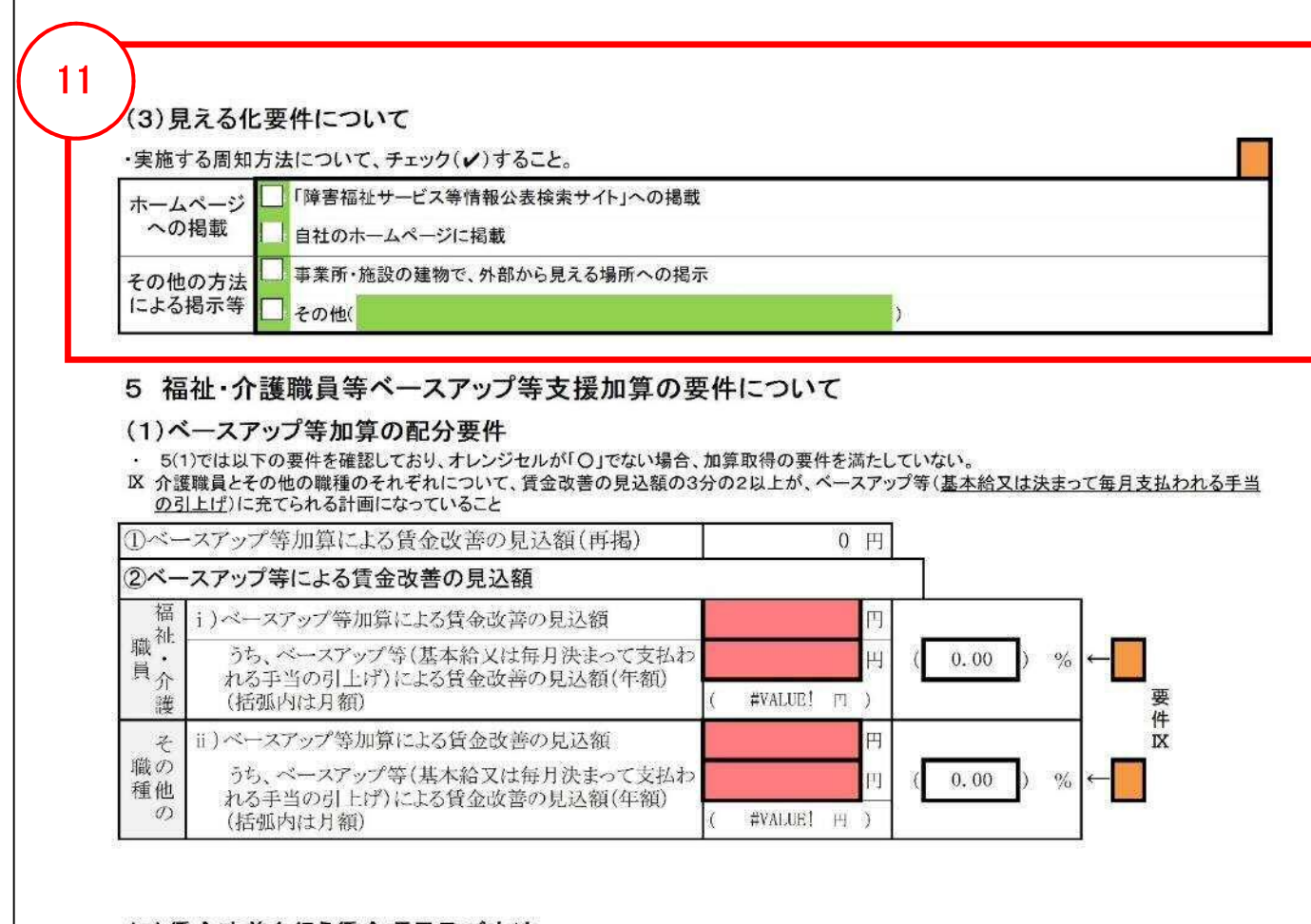

### 手順⑪(別紙様式 2-1 計画書\_総

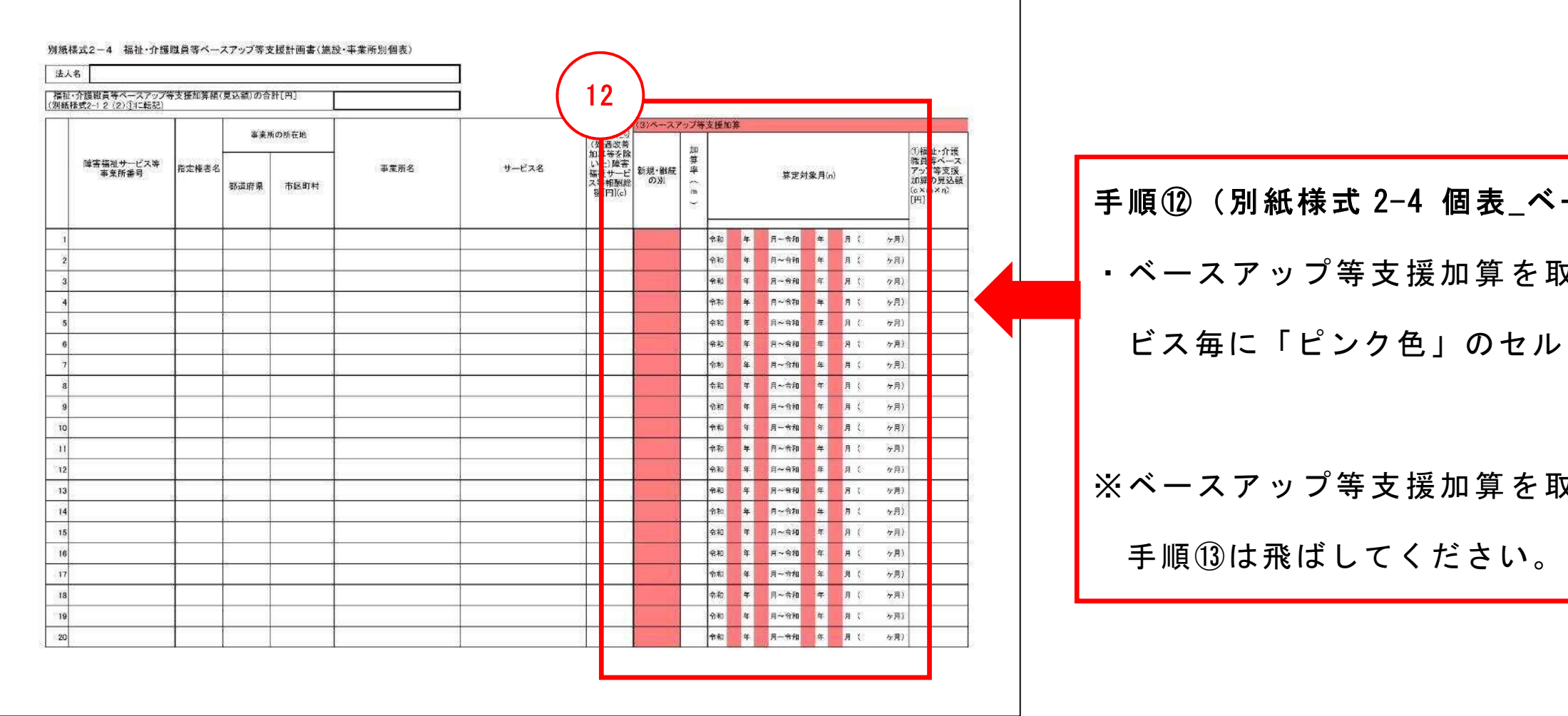

## ースアップ) ・ベースアップ等支援加算を取得する場合、事業所のサー を入力してください。  $\mathbb R$ 得しない場合は、手順⑫、

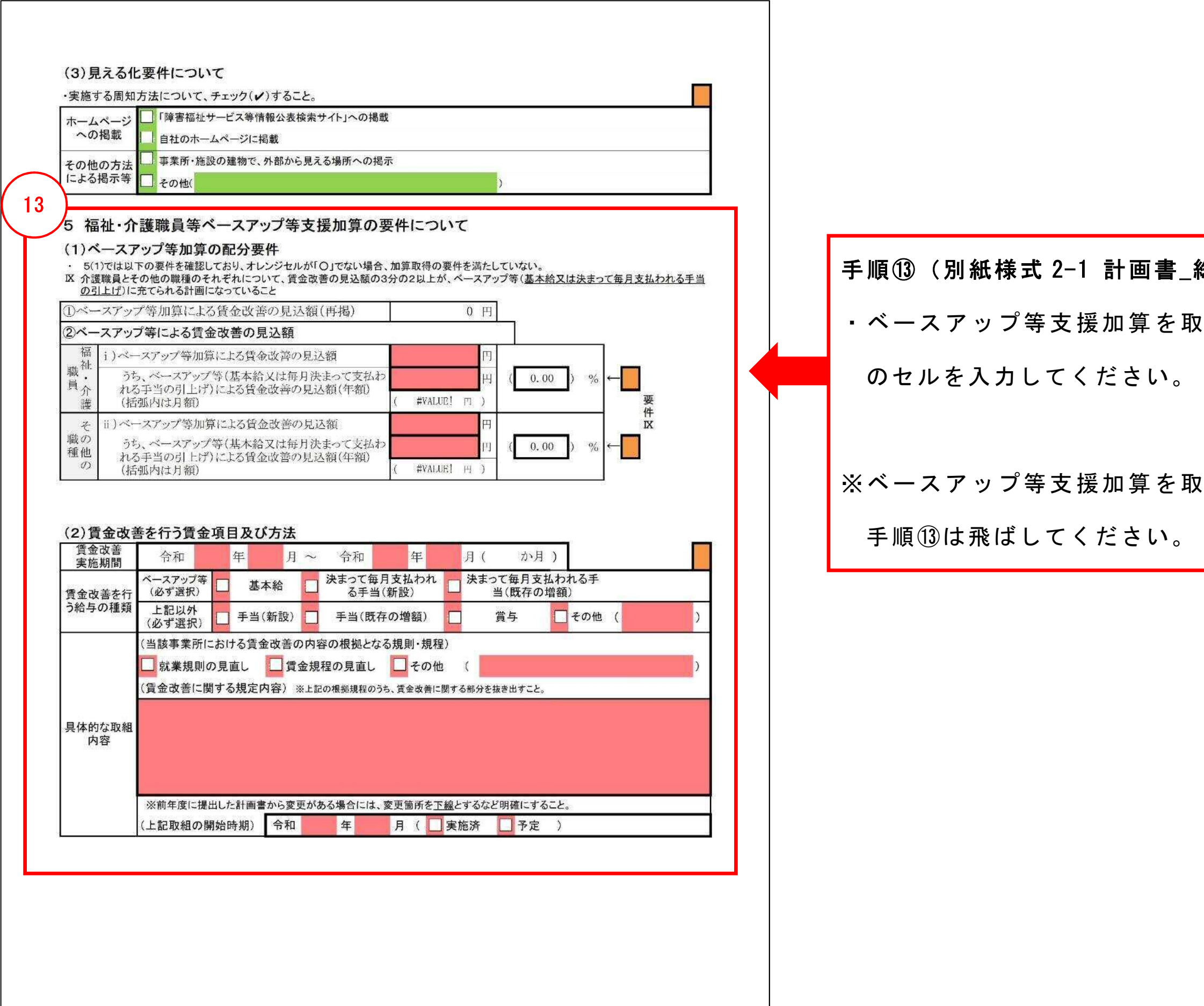

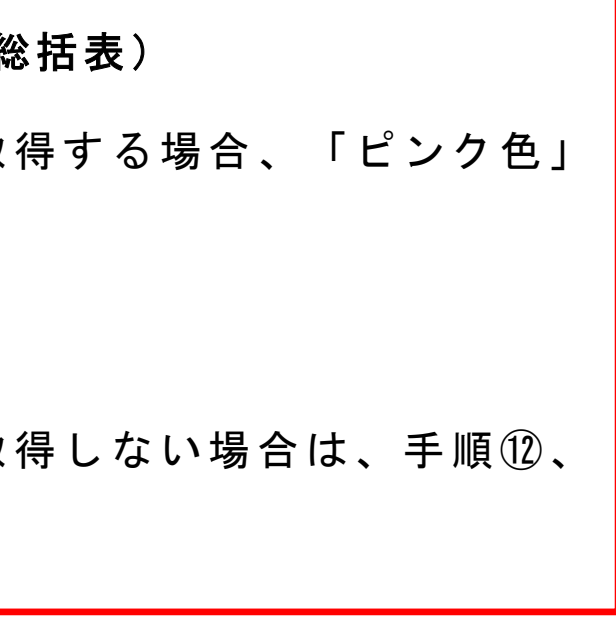

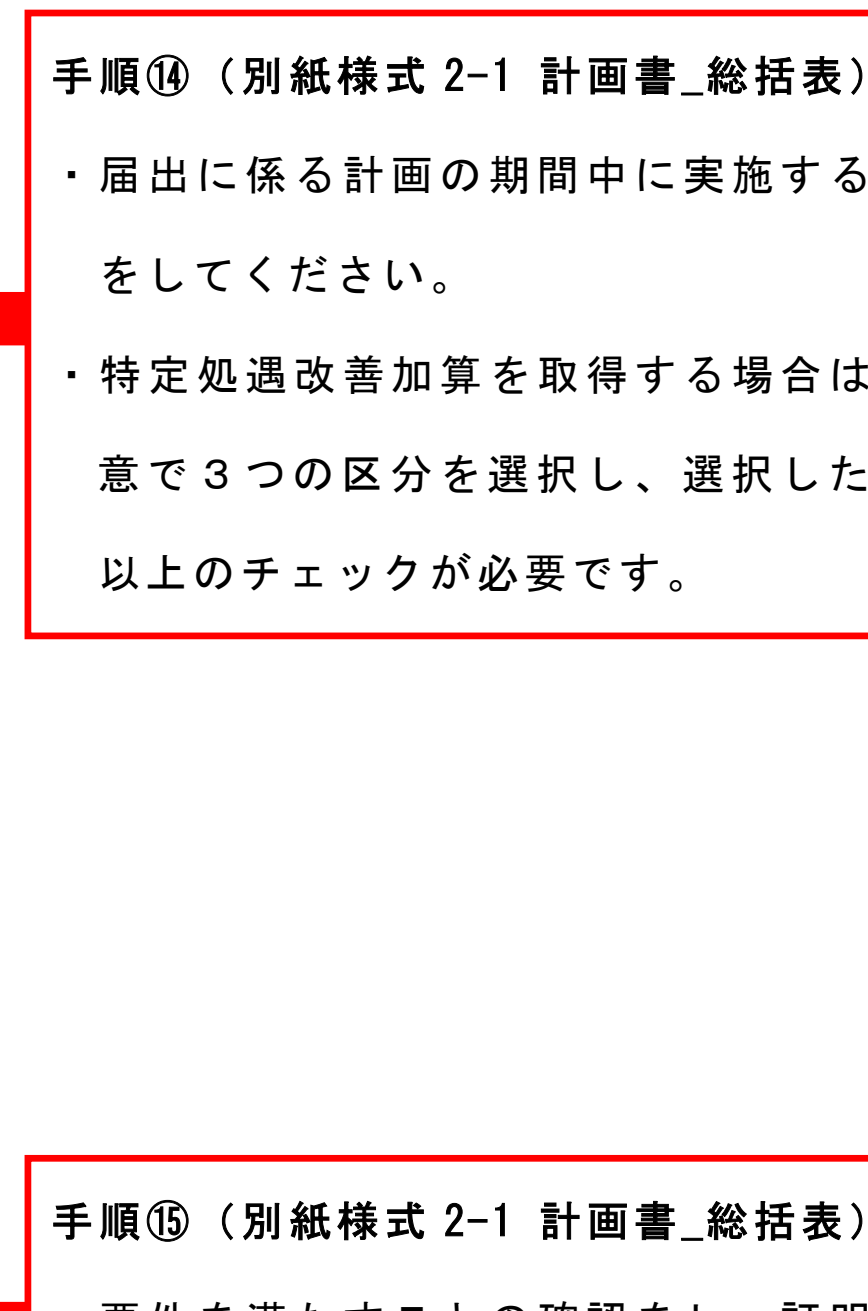

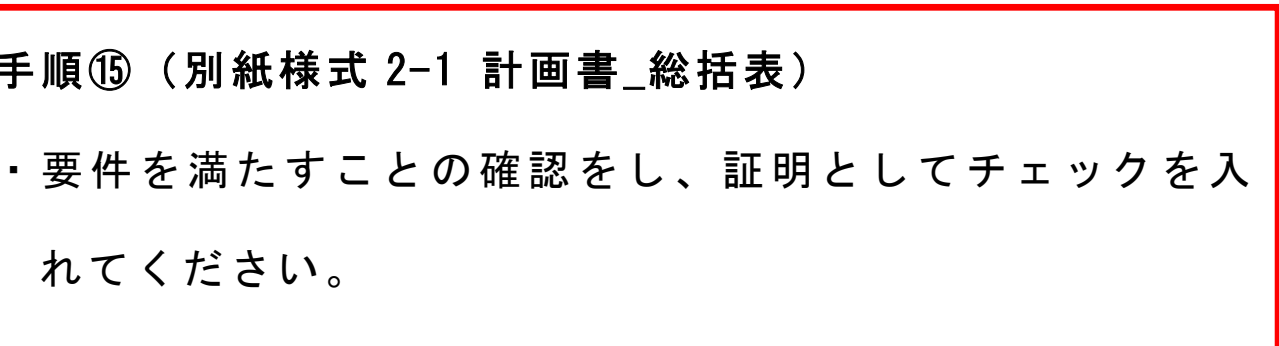

れてください。

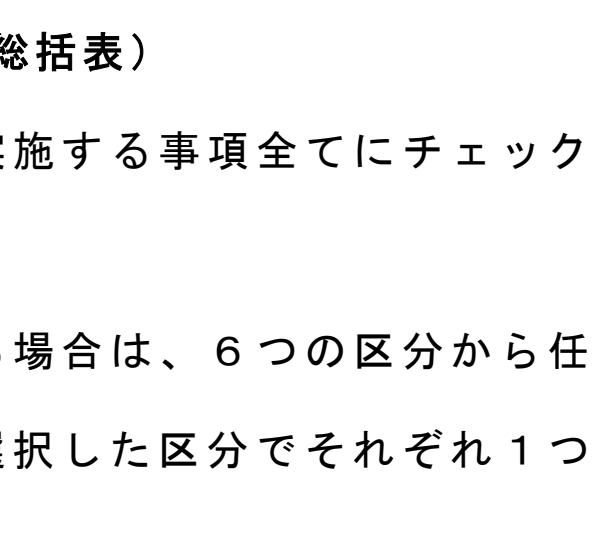

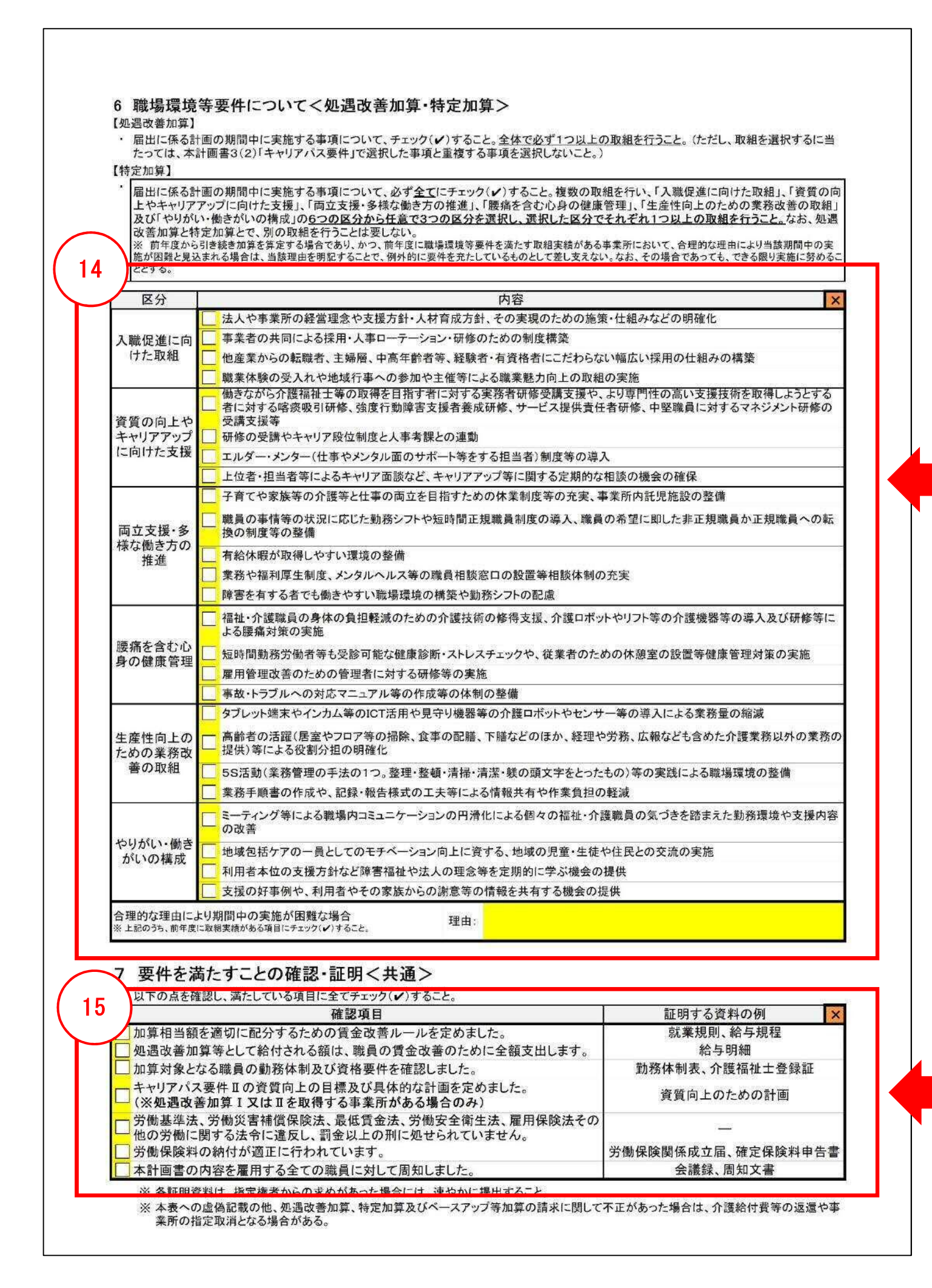

・ 計 画 書 の 記 載 内 容 に 虚 偽 が な い こ と を 証 明 す る と と も に、記載内容を証明する資料を適切に保管していること を誓約していただき、本計画書を作成した日付を記入し

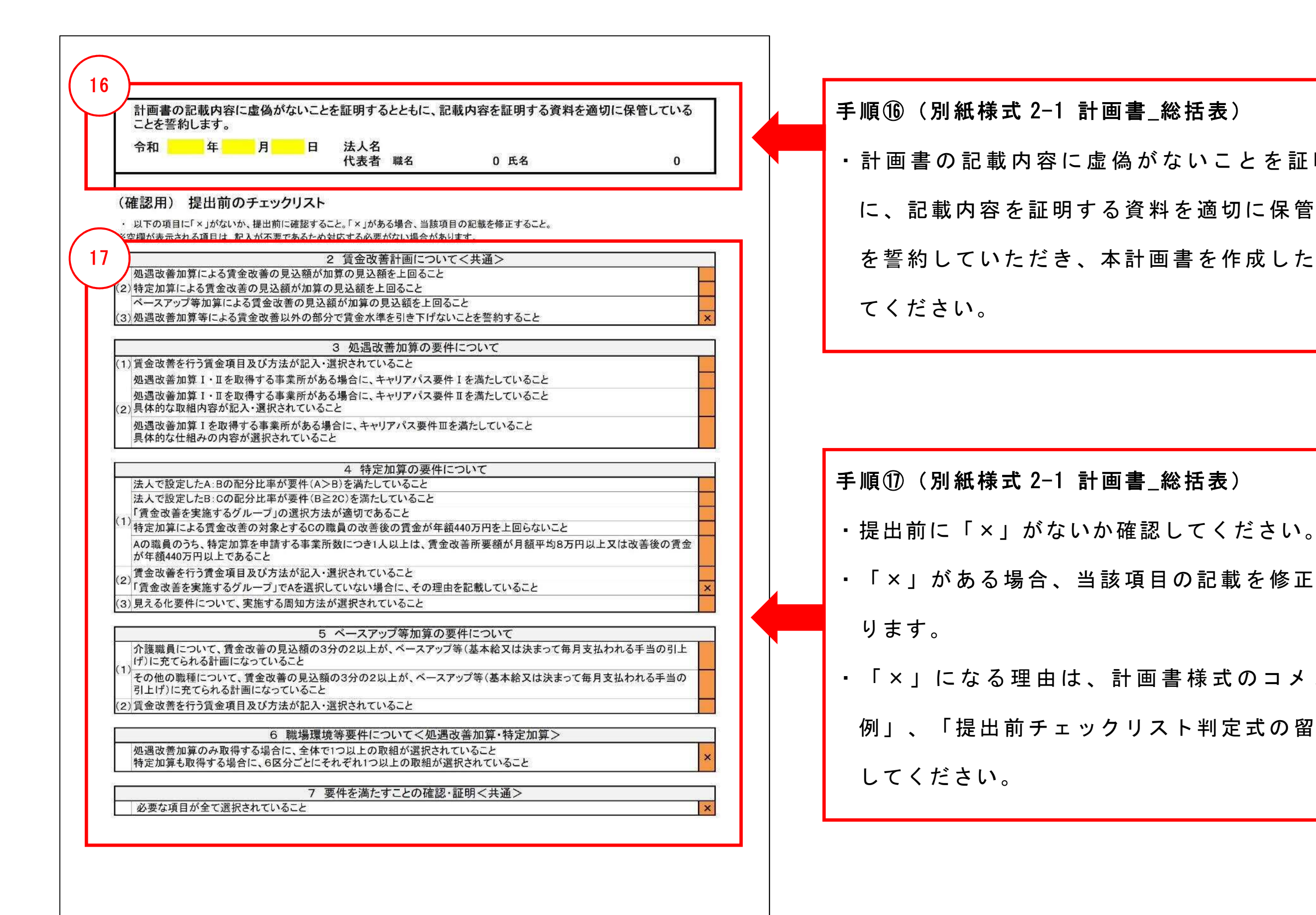

# ・「×」がある場合、当該項目の記載を修正する必要があ ・ 「 ×」 に な る 理 由 は 、 計 画 書 様 式 の コ メ ン ト 、 「 記 載 例」、「提出前チェックリスト判定式の留意点」を参照